## Hardcore / Open

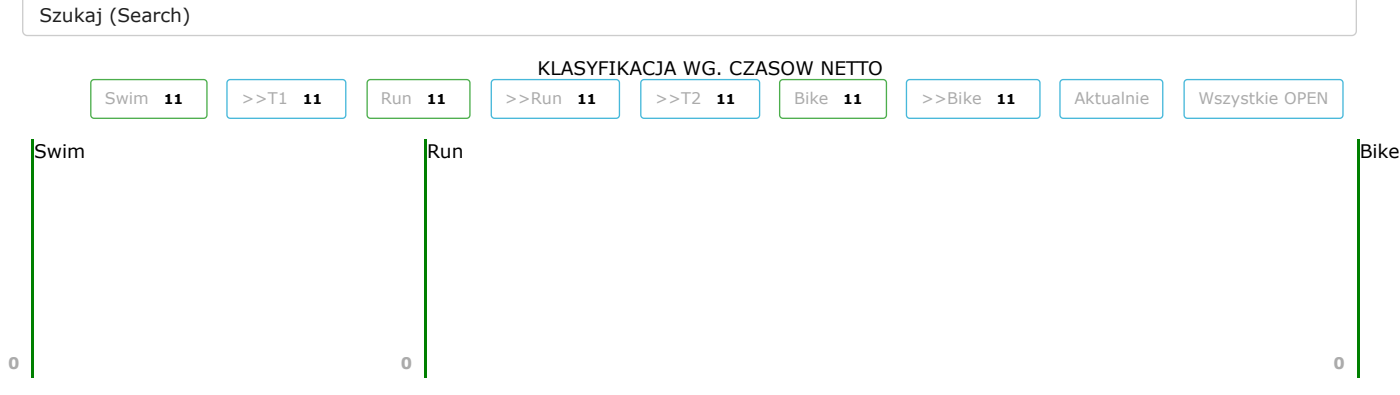

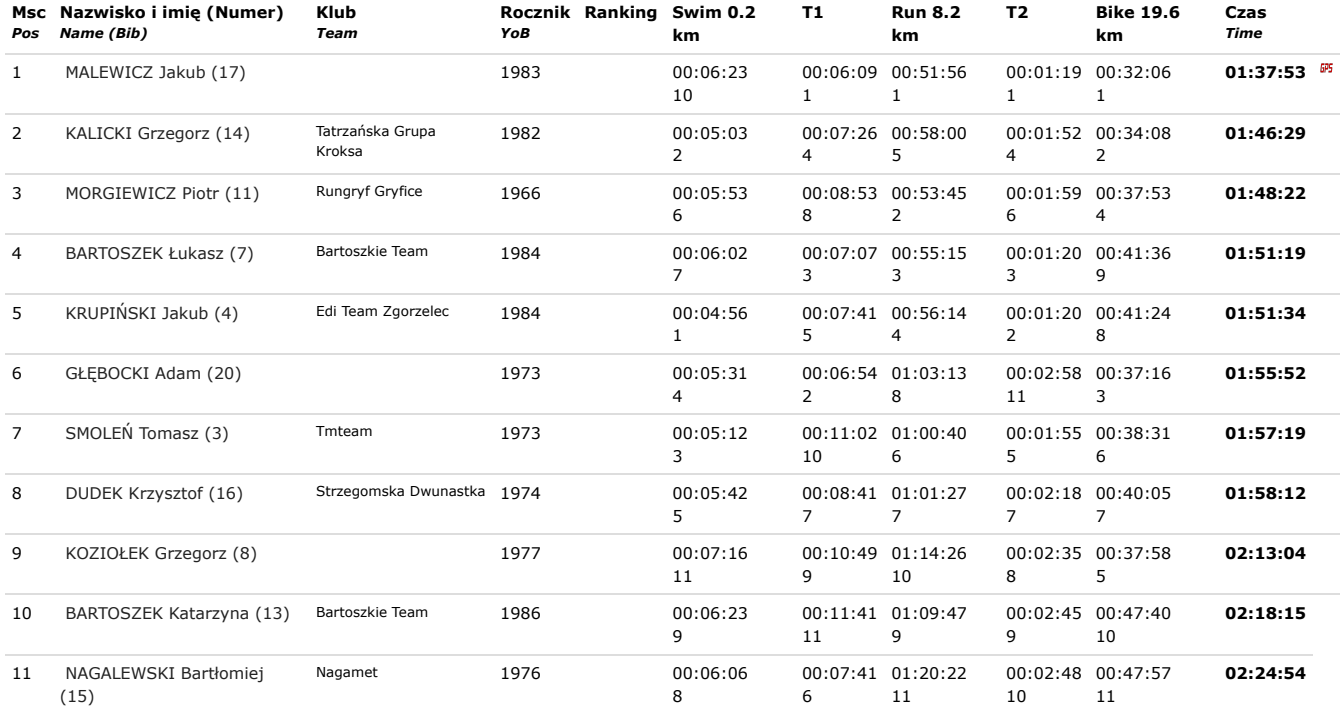